# Computer Vision Nanodegree Syllabus

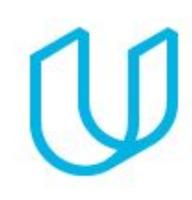

*Become a Computer Vision Expert*

Welcome to the Computer Vision Nanodegree program!

### Before You Start

**Educational Objectives**: In this program, you'll learn the underlying math and programming concepts that drive pattern recognition, object and image classification tasks, and object tracking systems. This course will cover the latest in deep learning architectures used in industry, and you'll combine current computer vision and deep learning techniques to power a variety of applications. With the practical skills you gain in this course, you'll be able to program your own applications, extract information from any kind of image and spatial data, and solve real-world challenges.

**Prerequisite Knowledge**: In order to succeed in this program, we recommend having significant experience with Python, and entry-level experience with probability and statistics, and deep learning architectures. Specifically, we expect you to be able to write a class in Python and to add comments to your code for others to read. Also, you should be familiar with the term "neural networks" and understand the differential math that drives backpropagation. If you feel you need to add to your Python and statistics skills, we suggest our Machine [Learning](https://www.udacity.com/course/machine-learning-engineer-nanodegree--nd009t) program. If you'd like to learn more about neural networks and backpropagation, consider our **Deep [Learning](https://www.udacity.com/course/deep-learning-nanodegree--nd101)** program.

**Length of Program**: The program is comprised of 1 term, lasting 3 months. We expect students to work 10 hours/week on average. Make sure to set aside adequate time on your calendar for focused work.

**Instructional Tools Available**: Video lectures, Jupyter notebooks, personalized project reviews.

#### Contact Info

While going through the program, if you have questions about anything, you can reach us at cvnd-support@udacity.com.

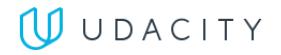

## Nanodegree Program Info

This program is designed to enhance your existing machine learning and deep learning skills with the addition of computer vision theory and programming techniques. These computer vision skills can be applied to various applications such as image and video processing, autonomous vehicle navigation, medical diagnostics, smartphone apps, and much more. This program will not prepare you for a specific career or role, rather, it will grow your deep learning and computer vision expertise, and give you the skills you need to start applying computer vision techniques to real-world challenges and applications.

The term is comprised of 3 courses and 3 projects, which are described in detail below. Building a project is one of the best ways to demonstrate the skills you've learned and each project will contribute to an impressive professional portfolio that shows potential employers your mastery of computer vision and deep learning techniques.

#### **Length of Program**: 120 Hours \* **Number of Reviewed Projects**: 3

\* The length of this program is an estimation of total hours the average student may take to complete all required coursework, including lecture and project time. Actual hours may vary.

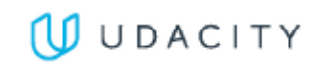

### Projects

Throughout this Nanodegree program, you'll master valuable skills by building the following projects:

- Facial Keypoint Detection
- Automatic Image Captioning
- Landmark Detection and Tracking

In the sections below, you'll find a detailed description of each project along with the course material that presents the skills required to complete the project.

### Project: Facial Keypoint Detection

Use image processing techniques and deep learning techniques to detect faces in an image and find facial keypoints, such as the position of the eyes, nose, and mouth on a face.

This project tests your knowledge of image processing and feature extraction techniques that allow you to programmatically represent different facial features. You'll also use your knowledge of deep learning techniques to program a convolutional neural network to recognize facial keypoints. Facial keypoints include points around the eyes, nose, and mouth on any face and are used in many applications, from facial tracking to emotion recognition.

#### Introduction to Computer Vision

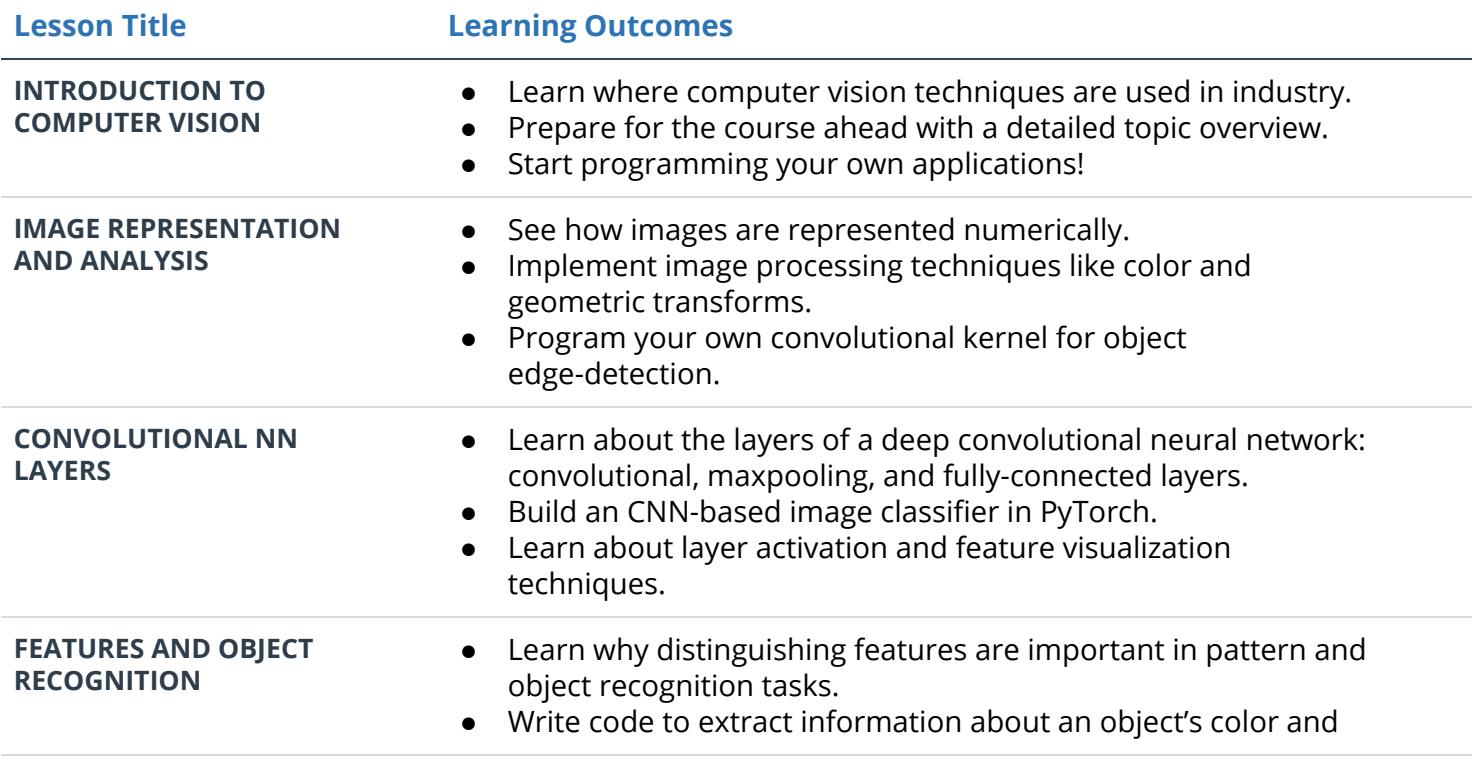

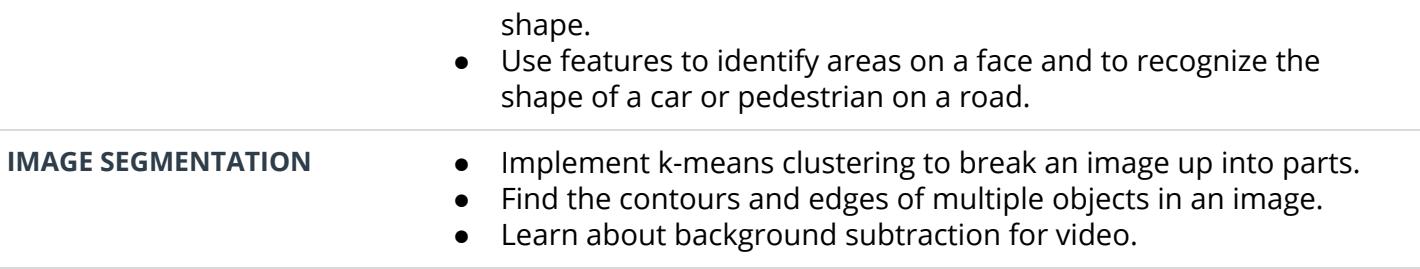

#### Project: Automatic Image Captioning

Combine CNN and RNN knowledge to build a deep learning model that produces captions given an input image.

Image captioning requires that you create a complex deep learning model with two components: a CNN that transforms an input image into a set of features, and an RNN that turns those features into rich, descriptive language. In this project, you will implement these cutting-edge deep learning architectures.

#### Advanced Computer Vision and Deep Learning

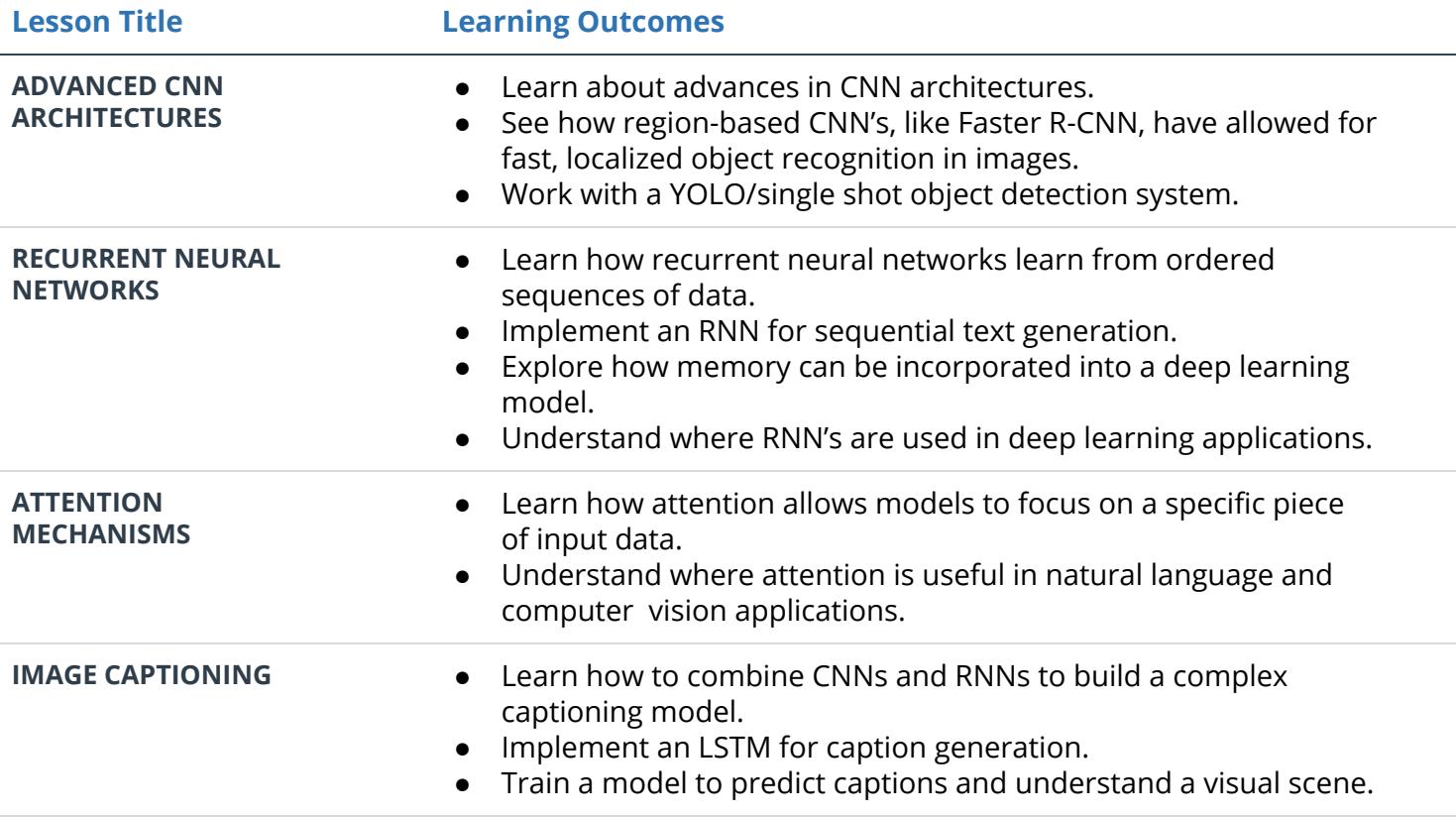

### Project: Landmark Detection and Tracking

Use feature detection and keypoint descriptors to build a map of the environment with SLAM (simultaneous localization and mapping).

Implement a robust method for tracking an object over time, using elements of probability, motion models, and linear algebra. This project tests your knowledge of localization techniques that are widely used in autonomous vehicle navigation.

#### Object Tracking and Localization

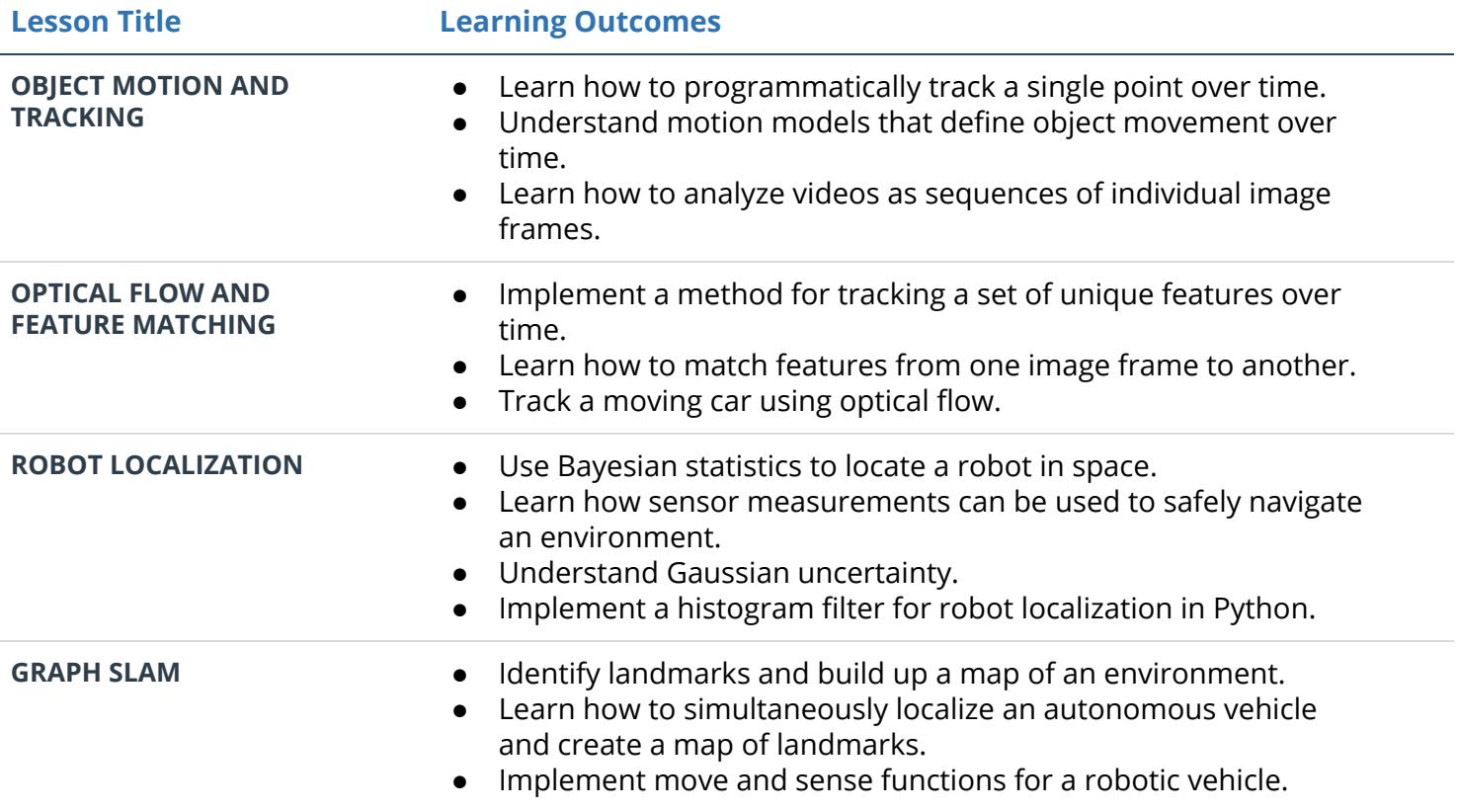

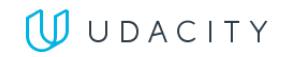